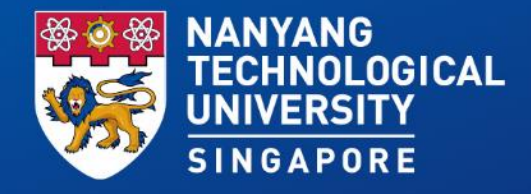

### Creation of Annual Review/ Completion Form

*13,14,15,17 August 2018*

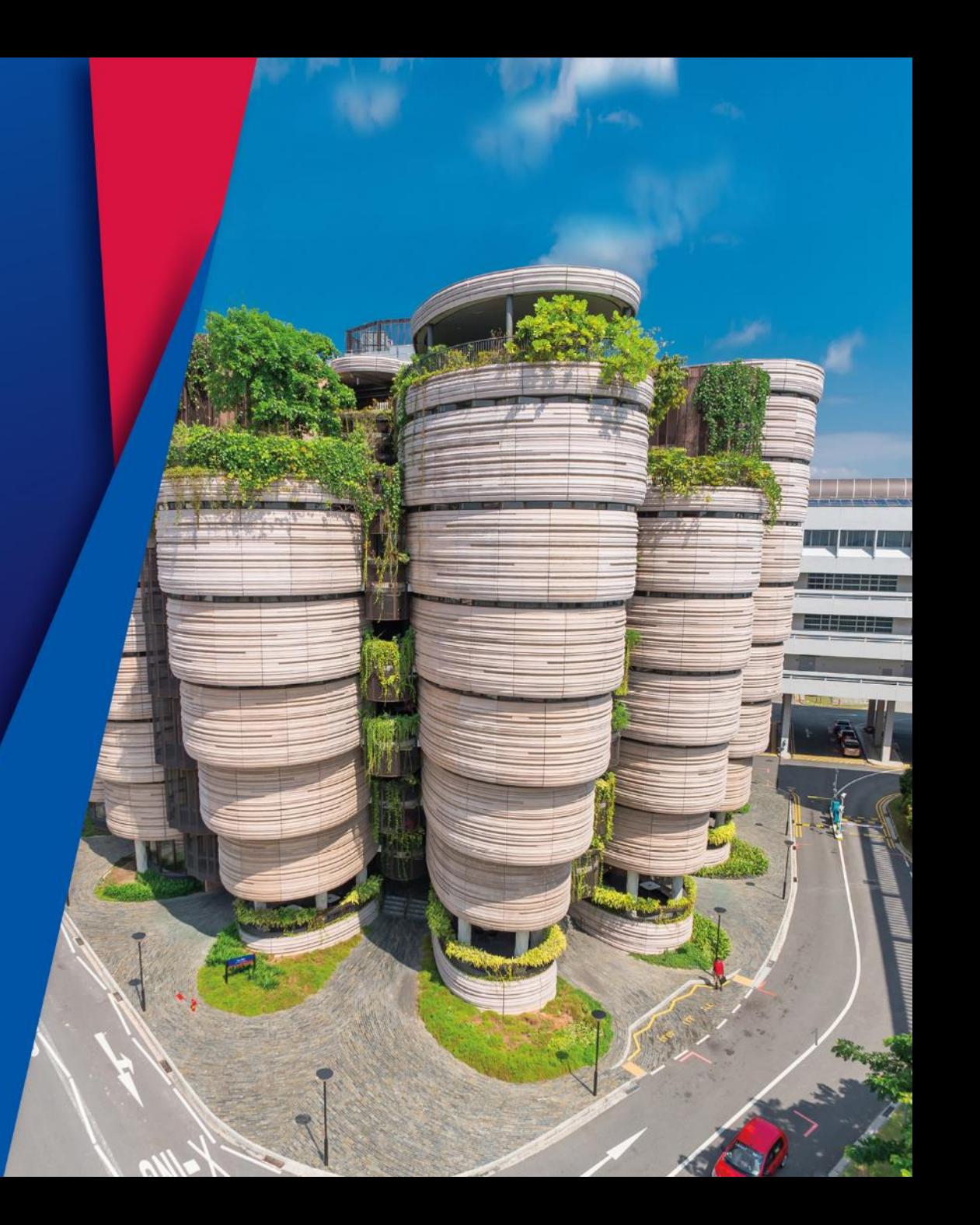

# Workflow

Email reminder on Annual Review Form Submission

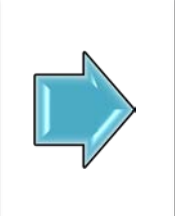

Creation and submission of Annual Review Form

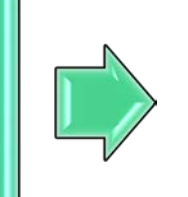

**ICCO** Administrative Review

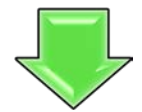

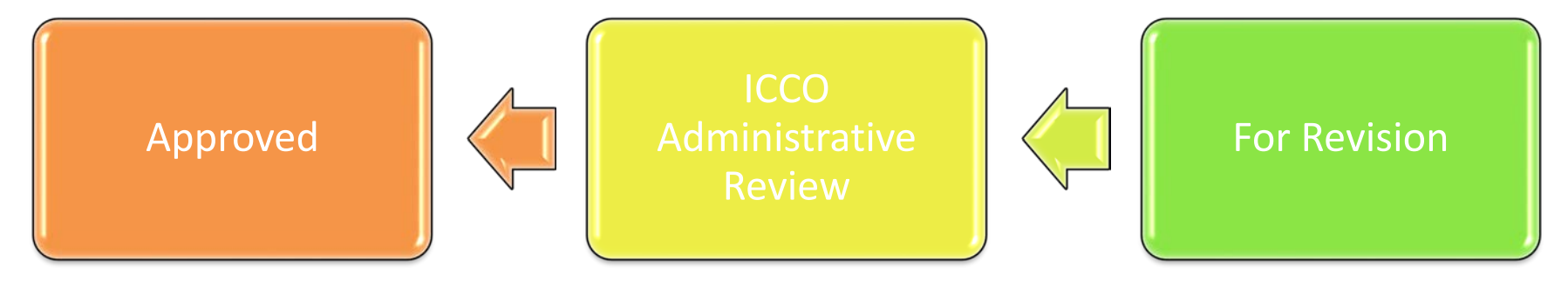

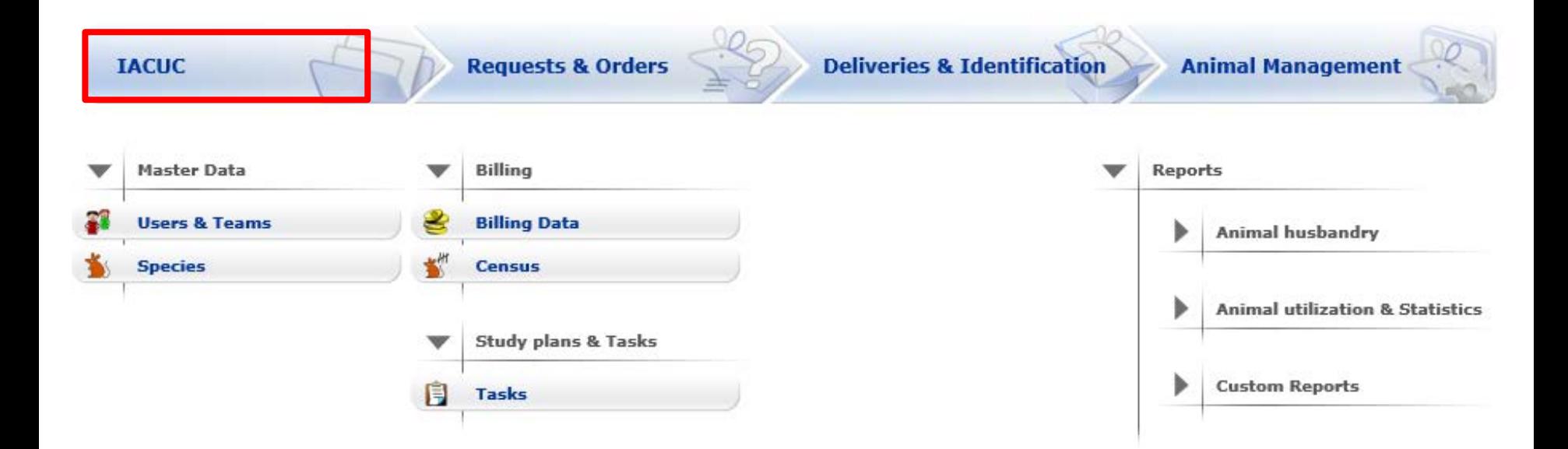

**Navigate to the IACUC module to access the AUP forms.**

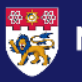

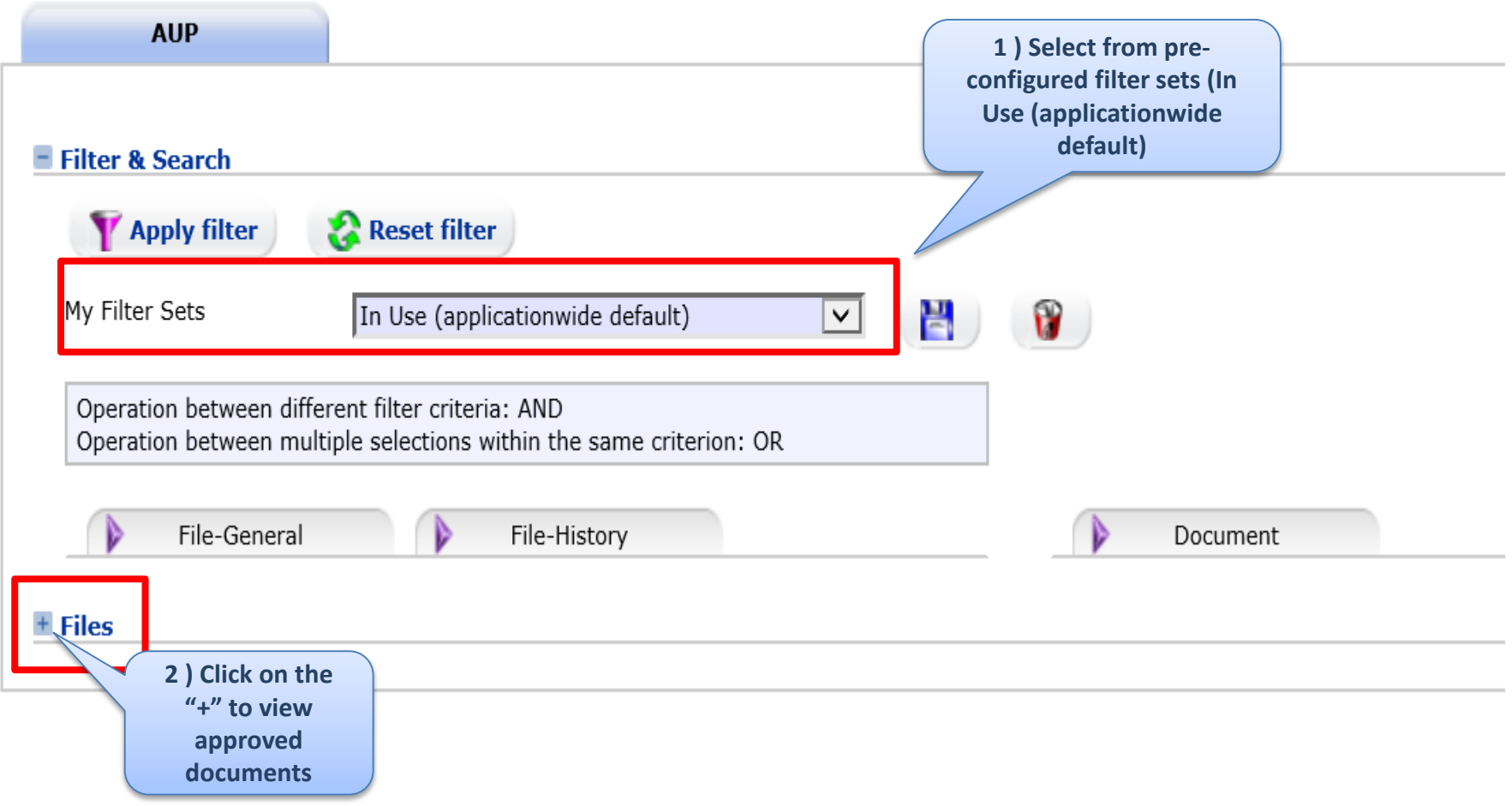

 $\lambda$ 

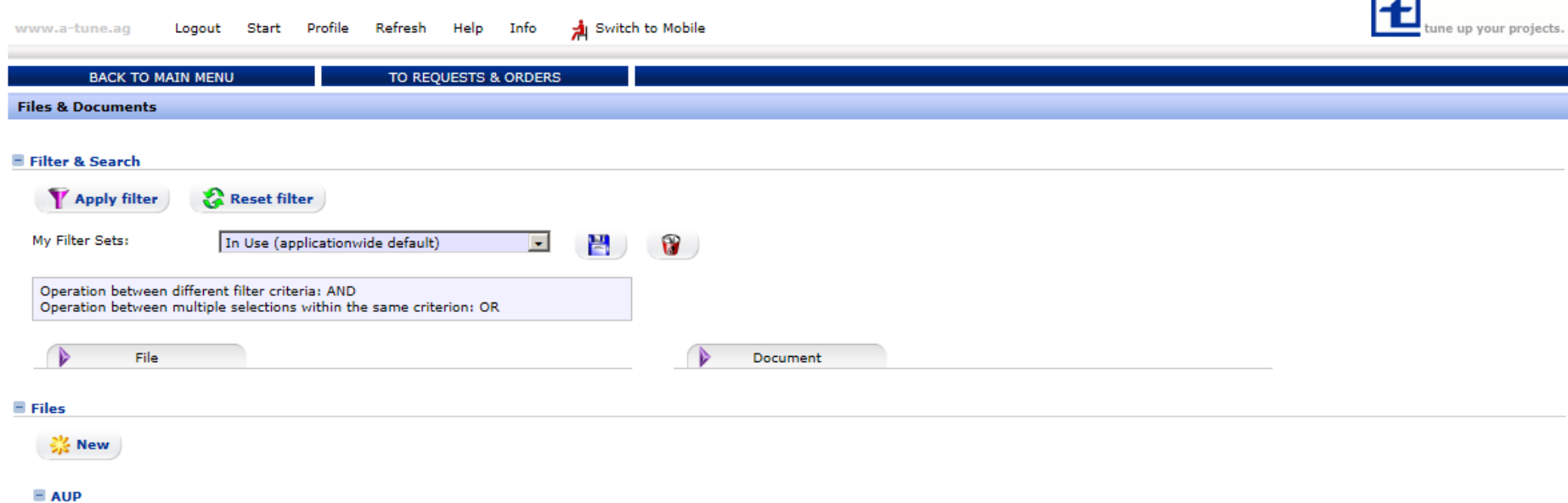

 $\sim$ 

#### No. of entries: 5

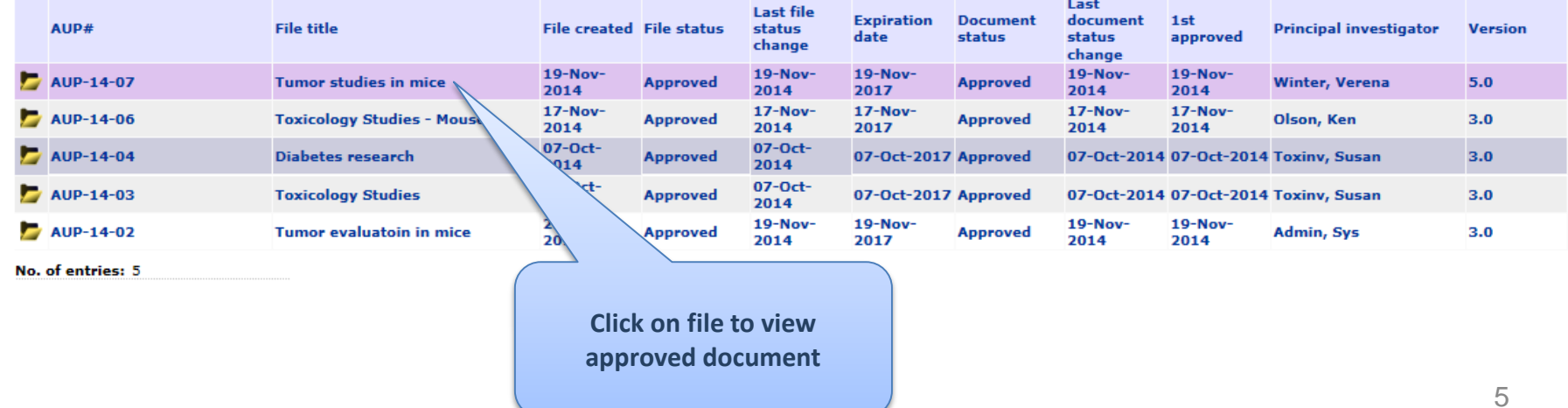

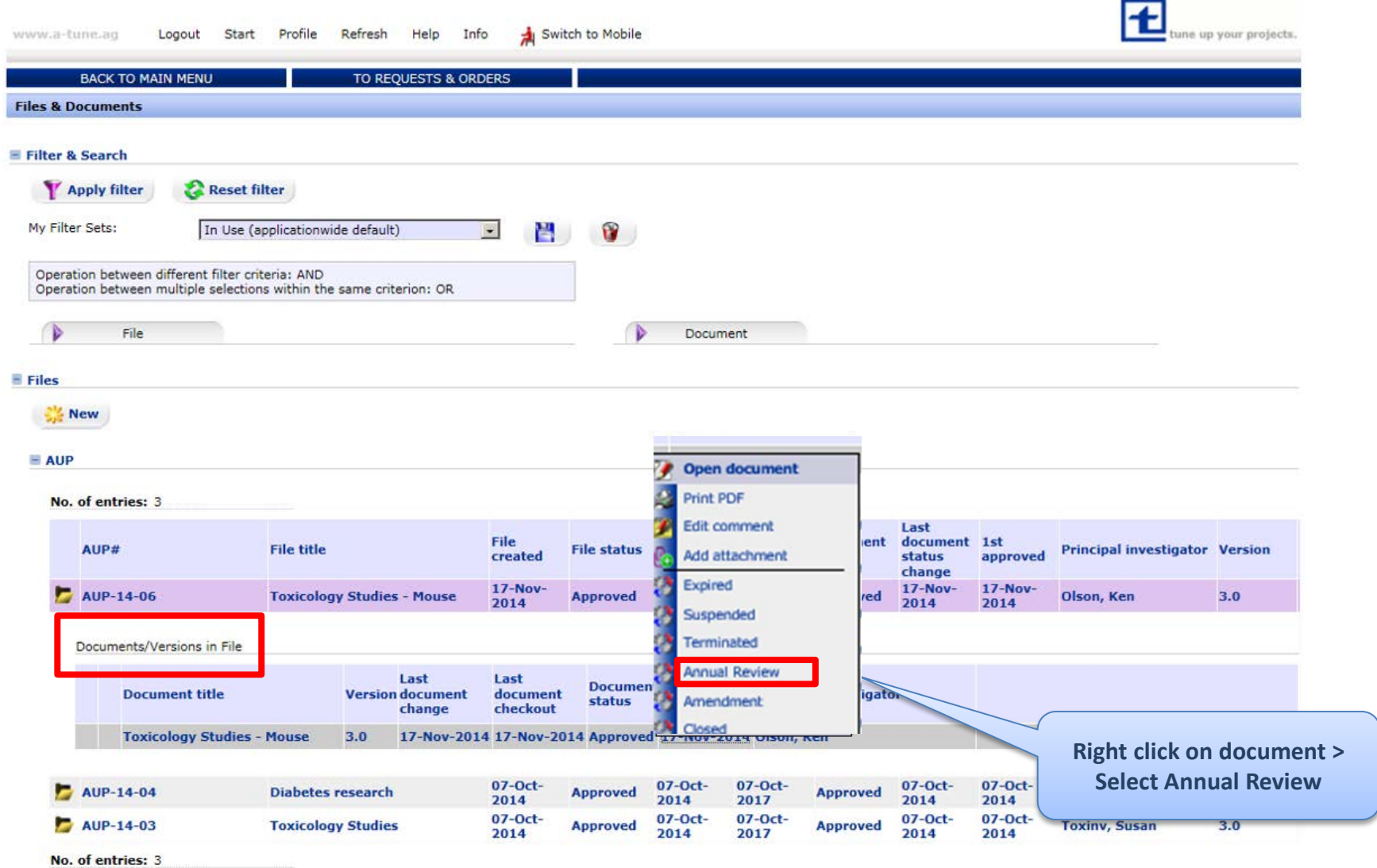

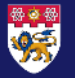

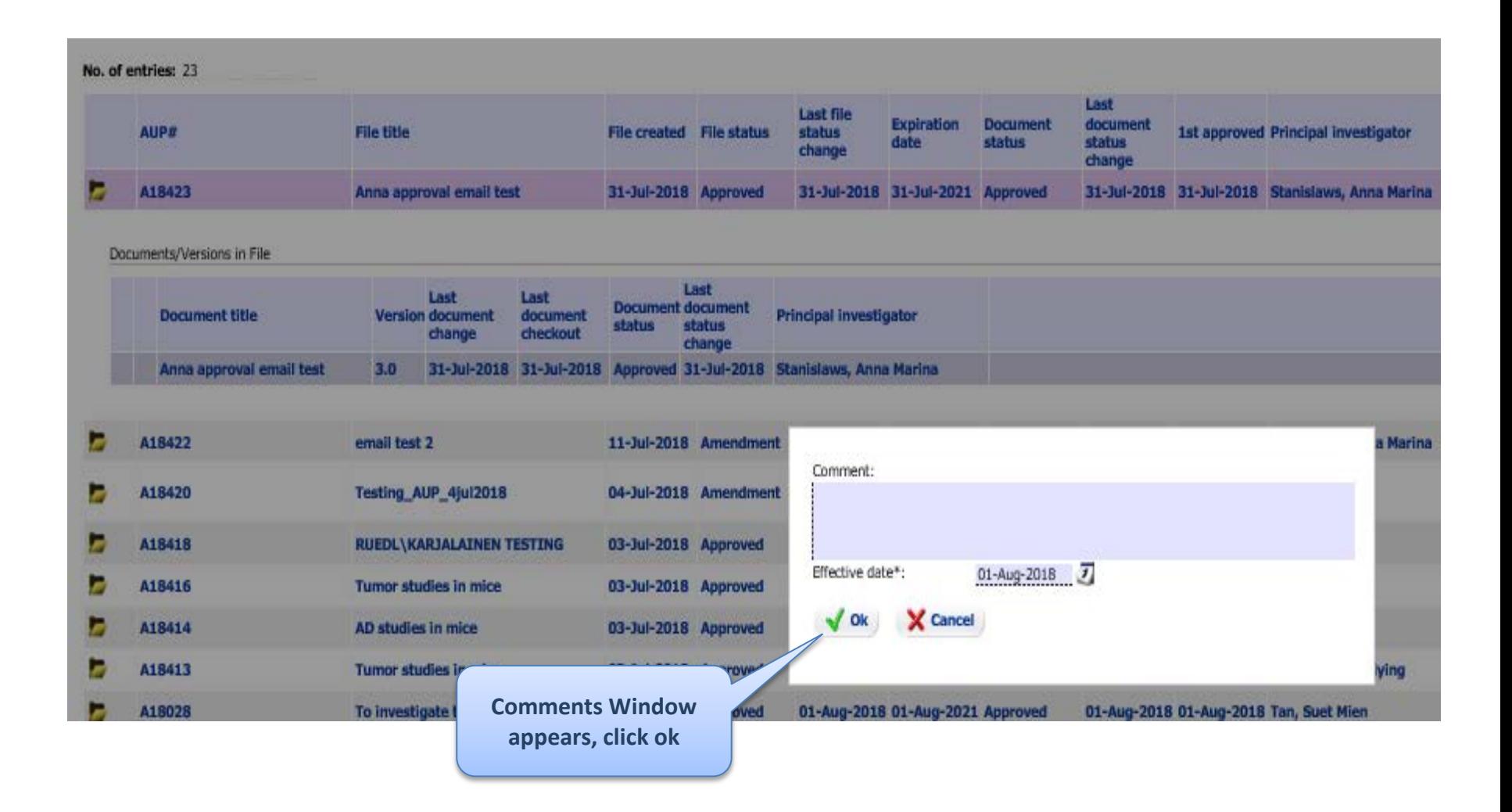

 $\overline{7}$ 

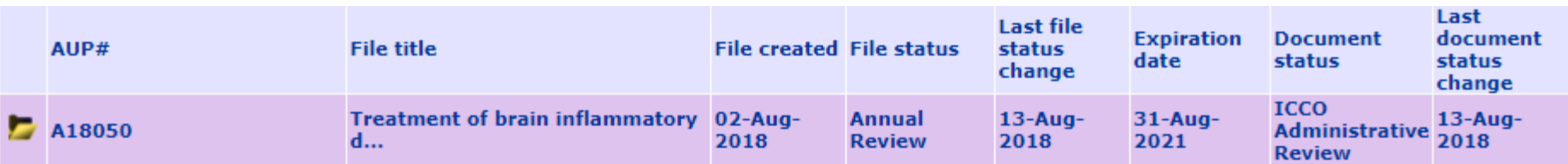

#### Documents/Versions in File

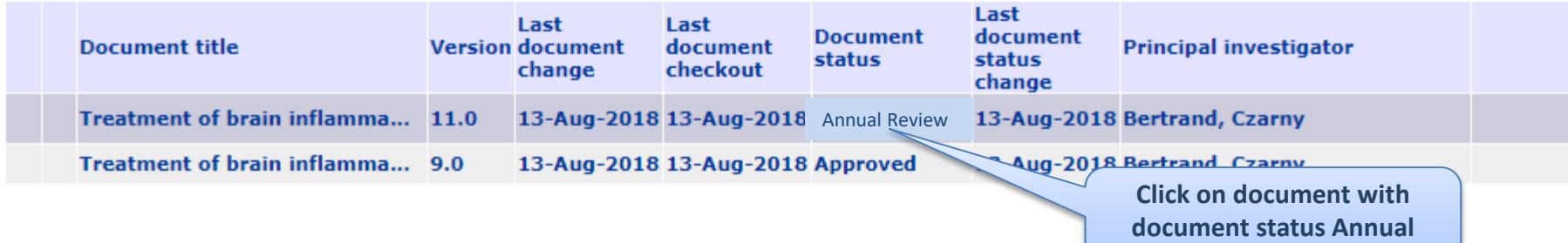

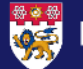

**Review**

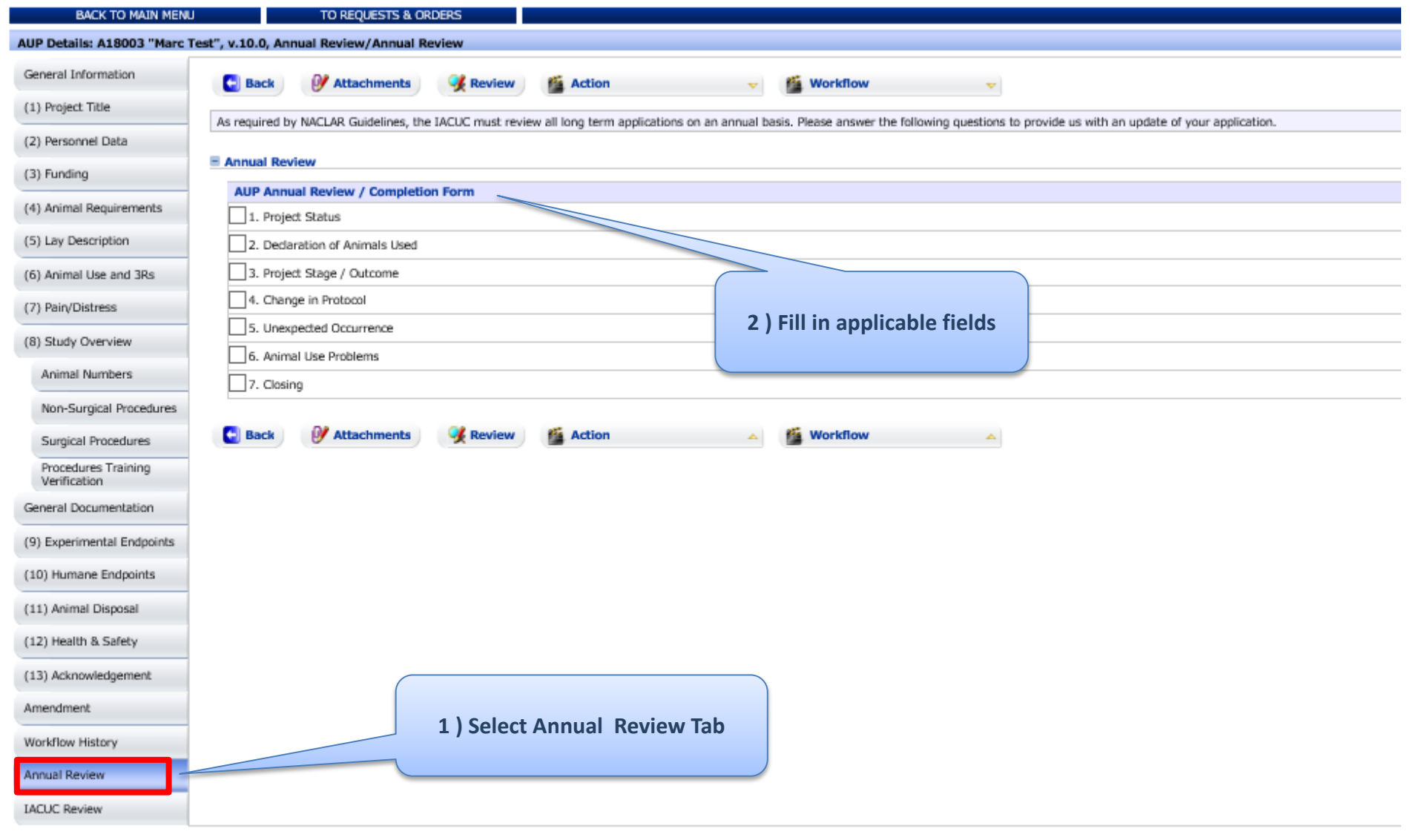

NANYANG TECHNOLOGICAL UNIVERSITY | SINGAPORE

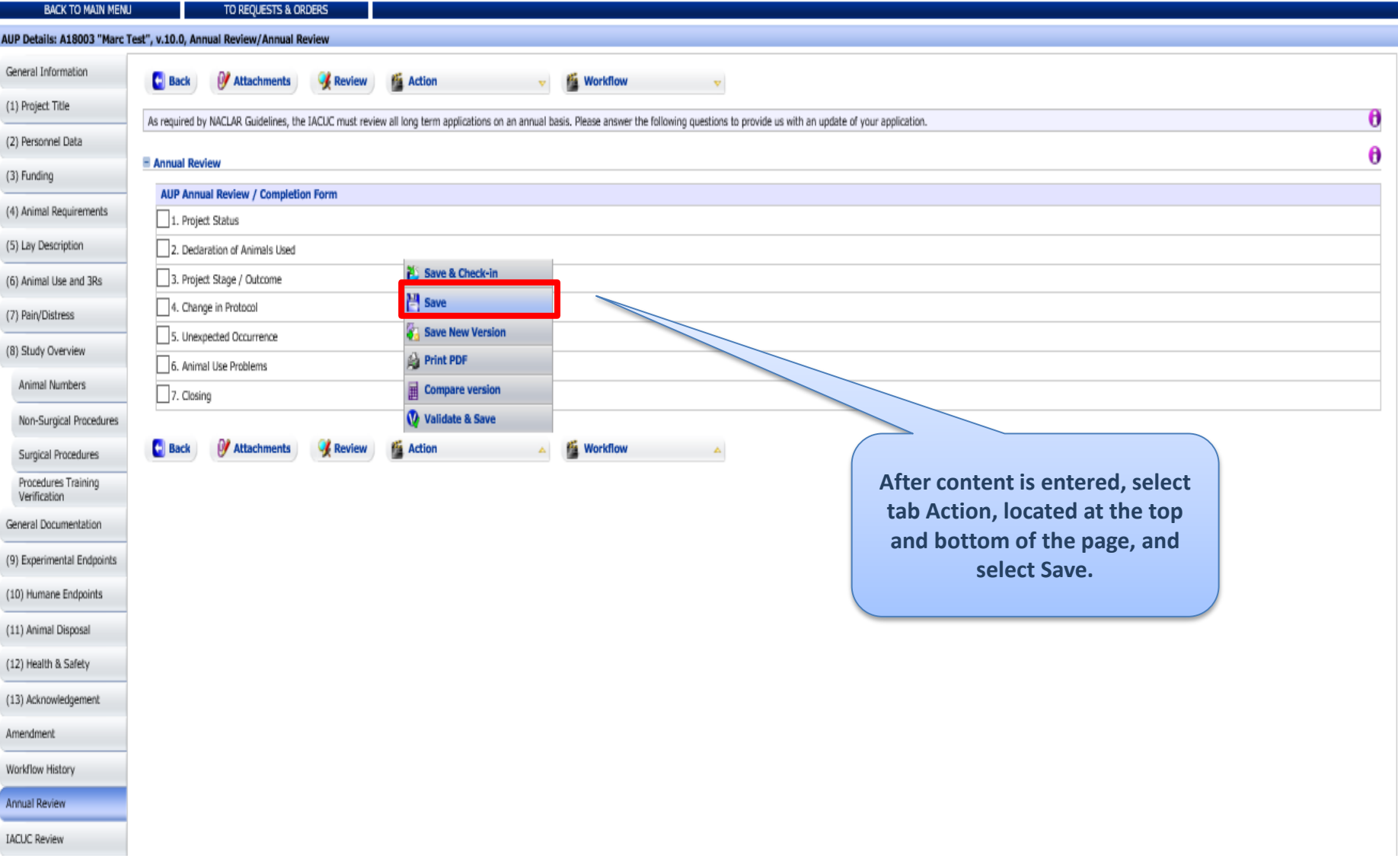

10

M

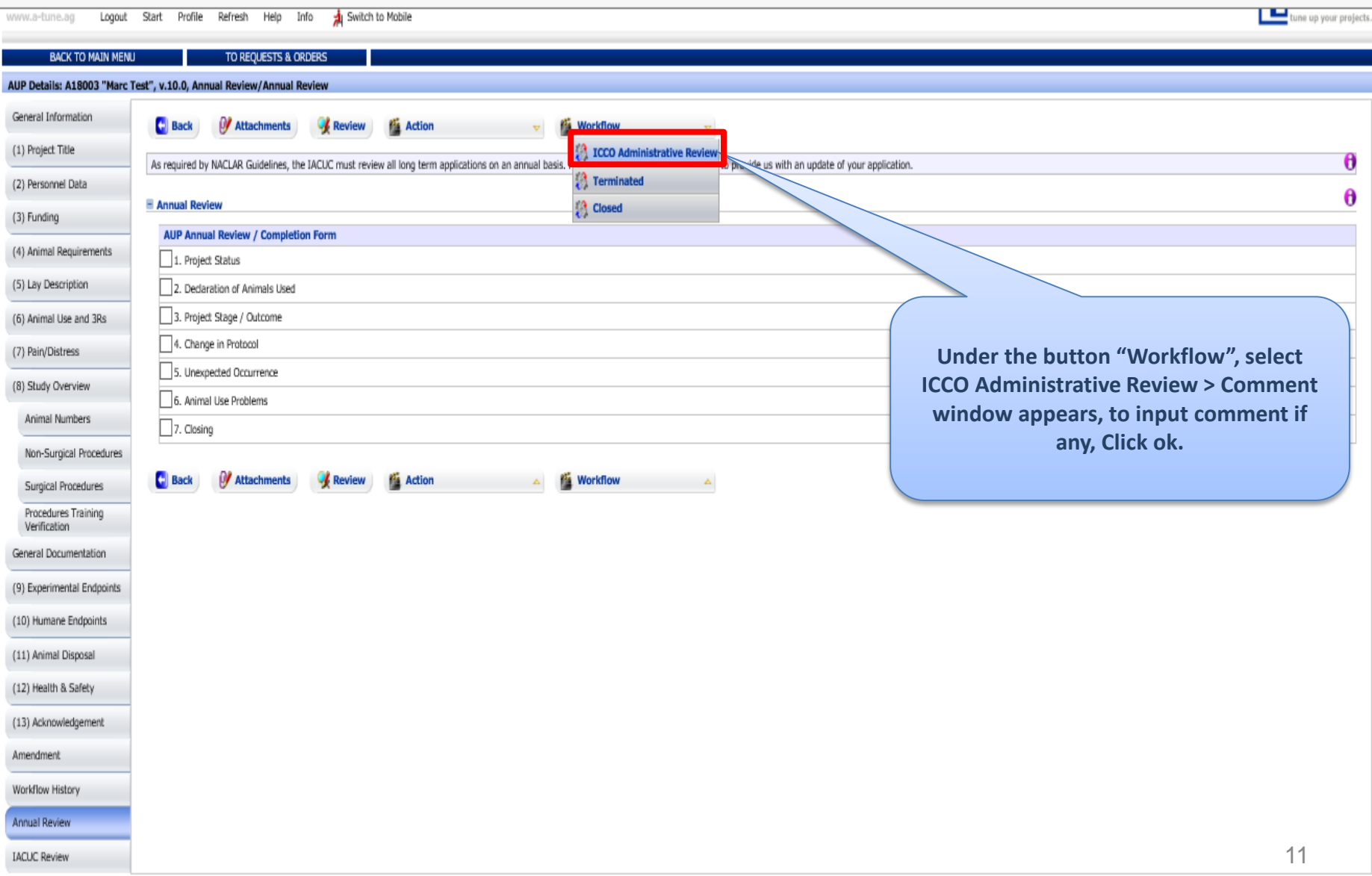

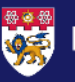

## **Thank You**

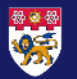